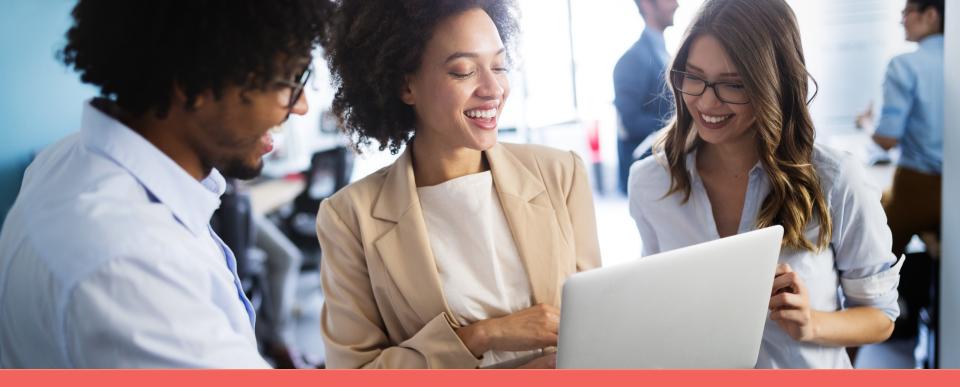

### Navigating the enrollment wizard

How to enroll

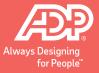

Copyright © 2020 ADP, LLC. ADP Confidential

# Your 4 to-dos ...

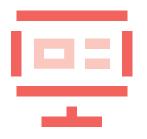

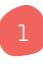

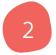

**Review your benefits** – in your personalized enrollment video, on My TotalSource<sup>®</sup>, or in your print enrollment package

**Get answers** on the MyLife website (MyLife-ts.adp.com) and/or by calling a MyLife Advisor (800-554-1802)

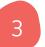

**Gather** dependents' SSNs and **choose** primary care doctors, if needed

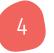

**Enroll** on My TotalSource (MyTotalSource.com) by your deadline

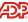

# Login to My TotalSource

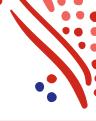

| Welcome to ADP<br>TotalSource®                 |                                                                                                    |
|------------------------------------------------|----------------------------------------------------------------------------------------------------|
| User ID   Administrator Sign In                | Can't Log In?                                                                                                 |
| Remember My User ID  Password (case sensitive) | Reset your password<br>quickly by clicking<br><b>Forgot Password</b> on<br>the My TotalSource<br>login screen |
| Forgot your user ID/password?                  |                                                                                                    |
| Need an account? SIGN UP                       |                                                                                                    |

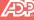

#### Start your online benefits enrollment

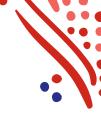

#### Myself > Benefit Enrollment Home Myself Wedne Personal Information Benefits Stay Personal Profile Benefit Programs Benefits Resource Center Employment Profile Select My Benefits Commuter Benefits Pay Benefit Enrollment New! Benefit Enrollment Spending Accounts W2 Statements under the Myself Pay Statements pull-down menu Life Events Retirement Program Tax Withholding Direct Deposit Leave of Absence Total Compensation **Talent Development** New! Performance Review TotalSource University

#### Copyright © 2020 ADP, LLC. ADP Confidential

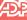

#### OE enrollment

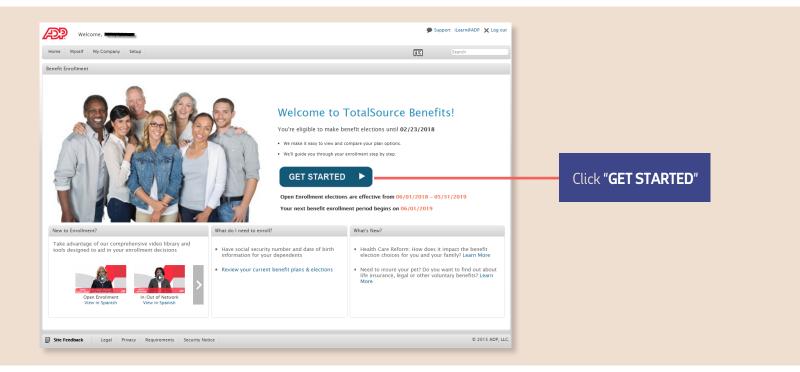

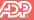

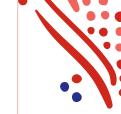

#### Review your family information

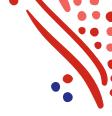

| Welco              | me, Irene Test   |                                       |                      |                   |             |                |            |                | Support 🗙 Log out                                                                                                    |
|--------------------|------------------|---------------------------------------|----------------------|-------------------|-------------|----------------|------------|----------------|----------------------------------------------------------------------------------------------------|
| Home Myself        | My Company Setup | ,                                     |                      |                   |             |                |            | Æ              | Search Q                                                                                                    |
| Benefit Enrollment |                  |                                       |                      |                   |             |                |            |                | κ <sup>37</sup>                                                                                                    |
| Review Family      | Information Ele  | ect Benefits Rev                      | iew and Submit El    | lections Co       | onfirmation |                |            |                | Employee Info                                                                                                    |
|                    |                  | <b>n</b><br>Ian to enroll in benefits | must be listed below |                   |             |                |            |                | Name     Irene Test       File Number     000097       Benefit Plan Year     02/01/2014-05/31/2014       Waiting Period     30 Days |
| First Name         | Last Name        | Birth Date                            | SSN Re               | elationship       | Gender      | Marital Status | Disabled 🕕 | Tax Dep 🕕      | Class Cd A                                                                                                    |
| Irene<br>John      | Test<br>Smith    | 9/4/1977                              |                      | mployee<br>Spouse | Female      | •              |            |                | Save Cancel                                                                                                    |
| Finish Later       |                  |                                       |                      |                   |             |                |            |                | Go to Medical ►                                                                                                    |
| Site Feedback      | Legal Privacy    | Requirements                          |                      |                   |             |                |            | © Copyright 20 | 14 Automatic Data Processing, Inc.                                                                                                  |

Easy to use Benefits Enrollment Wizard Add, delete and

modify dependents

Copyright © 2020 ADP, LLC. ADP Confidential.

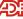

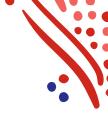

#### Compare and choose your benefits

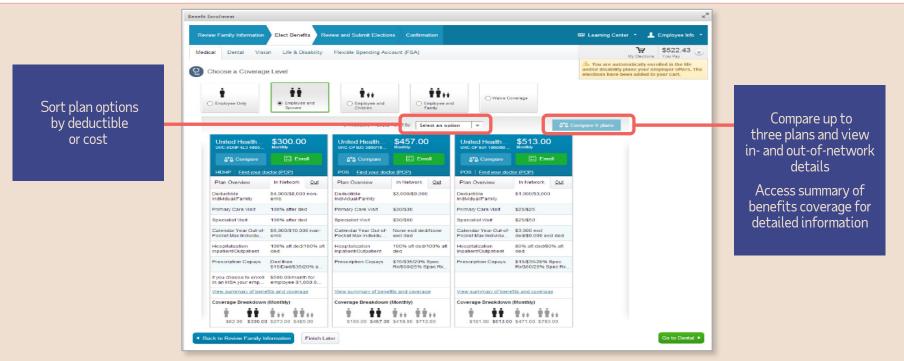

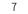

#### Select your medical plan

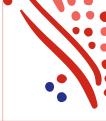

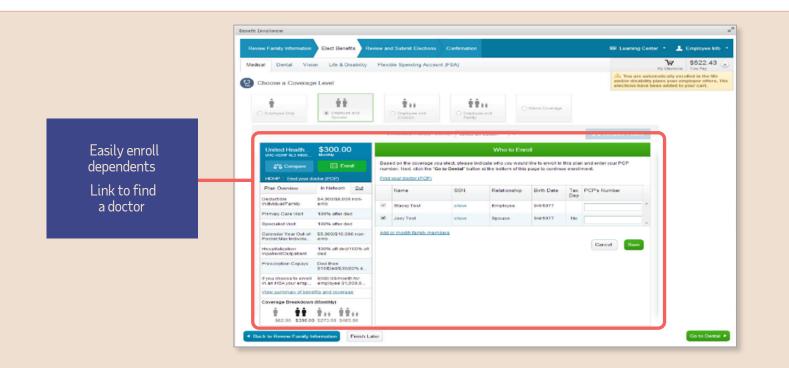

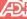

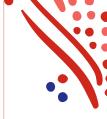

#### Select your medical plan (continued)

|                                                                                                    | on Life & Disability                                                                                    | y Flexible Spending              | Account (FSA)                    |                                    | My Elections                                             |                                       |
|----------------------------------------------------------------------------------------------------|----------------------------------------------------------------------------------------------------|----------------------------------|----------------------------------|------------------------------------|----------------------------------------------------------|---------------------------------------|
| Choose a Coverage                                                                                                    |                                                                                                    |                                  |                                  |                                    | Medical                                                  | \$197.00                              |
| nouse a coverage                                                                                                    | : Level                                                                                                 |                                  |                                  |                                    | Long Term Disability                                     | \$0.00<br>\$0.00                      |
|                                                                                                    |                                                                                                    |                                  |                                  |                                    | Benefits Cost                                            | \$197.00                              |
| 1                                                                                                    | ŤŤ                                                                                                    | 1 + +                            | ****                             | Waive Coverage                     | FSA Contribution                                         | \$0.00                                |
| Employee Only                                                                                                    | Employee and                                                                                            | <ul> <li>Employee and</li> </ul> | <ul> <li>Employee and</li> </ul> | I have other coverage              | Your Total Cost                                          |                                       |
|                                                                                                    | Spouse                                                                                                  | Children                         | Family                           | <ul> <li>Another Reason</li> </ul> | Monthly                                                  | \$197.00                              |
| Available Plans 🗖 2                                                                                                    | for Comparison Sort by                                                                                  | 9. Monthly Cost                  | <b>*</b>                         |                                    | Per Pay Period                                           | \$98.50                               |
|                                                                                                    | Solit by                                                                                                | sonthiy cost                     |                                  |                                    | A You are automatically en                               |                                       |
| Kaiser Permane                                                                                                    | ente \$197.00                                                                                           |                                  | Plan Sele                        | ction Complete                     | and/or disability plans your elections have been added t | employer orfers. The<br>to your cart. |
| KAI-HMO 1000-South                                                                                                    |                                                                                                    |                                  |                                  |                                    |                                                          |                                       |
| HMO <u>Find your do</u>                                                                                                    |                                                                                                    | You have chosen to e             | enroll:                          |                                    |                                                          |                                       |
| Plan Overview                                                                                                    | In Network Out                                                                                          | <ul> <li>Irene Test</li> </ul>   |                                  |                                    |                                                          |                                       |
| Deductible                                                                                                    | \$1,000/\$2,000                                                                                         | <ul> <li>John Smith</li> </ul>   |                                  |                                    |                                                          |                                       |
| Individual/Family                                                                                                    |                                                                                                    | To continue, choose              | Go to Dental below.              |                                    |                                                          |                                       |
| Primary Care Visit                                                                                                    | \$30                                                                                                    |                                  |                                  | Change Dependents                  | Change Plan                                              |                                       |
| Specialist Visit                                                                                                    | \$30                                                                                                    |                                  |                                  |                                    |                                                          |                                       |
|                                                                                                    |                                                                                                    |                                  |                                  |                                    |                                                          |                                       |
| Calendar Year Out<br>of-Pocket Max                                                                                         | - \$3,000/\$6,000                                                                                       |                                  |                                  |                                    |                                                          |                                       |
|                                                                                                    | 70% after ded/70%                                                                                       |                                  |                                  |                                    |                                                          |                                       |
| of-Pocket Max<br>Hospitalization                                                                                           | 70% after ded/70%                                                                                       |                                  |                                  |                                    |                                                          |                                       |
| of-Pocket Max<br>Hospitalization<br>Inpatient/Outpati<br>Prescription<br>Copays                                            | 70% after ded/70%<br>after ded<br>\$10 copay/\$30 aft                                                   |                                  |                                  |                                    |                                                          |                                       |
| of-Pocket Max<br>Hospitalization<br>Inpatient/Outpati<br>Prescription<br>Copays                                            | 70% after ded/70%<br>after ded<br>\$10 copay/\$30 aft<br>\$100/Not Covered/Not<br>benefits and coverage |                                  |                                  |                                    |                                                          |                                       |
| of-Pocket Max<br>Hospitalization<br>Inpatient/Outpati<br>Prescription<br>Copays<br>View summary of E<br>Coverage Breakdown | 70% after ded/70%<br>after ded<br>\$10 copay/\$30 aft<br>\$100/Not Covered/Not<br>benefits and coverage |                                  |                                  |                                    |                                                          |                                       |

The shopping cart shows a running total of your monthly and per pay period costs

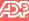

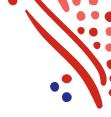

#### Enroll in other benefits

Benefit enrollments may include FSA

| Revie                    | w Family Infor             | nation Elect Benefi     | s Rev  | iew and Submi               | t Elections   | Confirmation   |               |          |    |                  | 1                                              | Employee Info 🝷                            |                     |
|--------------------------|----------------------------|-------------------------|--------|-----------------------------|---------------|----------------|---------------|----------|----|------------------|------------------------------------------------|--------------------------------------------|---------------------|
| Medica                   | al Dental                  | Vision Life & Disa      | bility | Flexible Spen               | ling Accoun   | it (FSA)       |               |          |    |                  | My Elections                                   | \$218.02 🛞                                 |                     |
|                          | fe & Disabili              | · · ·                   |        |                             |               |                |               |          |    | Medical          |                                                | \$197.00                                   |                     |
|                          | ie & Disabili              | ly                      |        |                             |               |                |               |          |    | Dental<br>Vision |                                                | \$19.77<br>\$1.25                          |                     |
| Please rev               | view your life and d       | isability benefits.     |        |                             |               |                |               |          |    | Life             |                                                | \$0.00                                     |                     |
|                          |                            | Insuranc \$0            | 00     |                             |               | \$0.00         |               |          |    | Long Te          | rm Disability                                  | \$0.00                                     |                     |
|                          | Aetna Life<br>Basic 1X ABE | Insuranc 50             | 00     | Aetna Life<br>LTD1 60% \$5, |               | \$0.00         |               |          |    | Benefit          | s Cost                                         | \$218.02                                   |                     |
|                          | View summa                 | ry of benefits and cove | age    | View summa                  | ry of benefit | s and coverage |               |          |    |                  | ontribution                                    | \$0.00                                     |                     |
|                          | Coverage                   | 1x Salary               |        | Monthly Ben                 | efit 60%      |                |               |          |    | Your To<br>Mon   | otal Cost                                      | \$218.02                                   |                     |
|                          |                            |                         |        |                             |               |                |               |          |    |                  | Pav Period                                     | \$109.01                                   |                     |
|                          |                            |                         |        | Max Monthly<br>Benefit      | \$5,00        | 00             |               |          |    | A You and/or d   | are automatically er<br>isability plans your e | rolled in the life<br>employer offers. The | View                |
|                          |                            |                         |        | Elimination                 | Period 180    | days           |               |          |    | election         | s have been added t                            | o your cart.                               | life and disability |
| Life Bene                |                            |                         |        |                             |               |                |               |          |    |                  |                                                |                                            | insurance offerings |
| First Nan                |                            | Last Name               | SSN    | F                           | elationship   | Ben            | eficiary Type |          | 16 |                  |                                                |                                            |                     |
| John                     |                            | Smith                   | show   |                             | ,<br>pouse    |                |               |          |    |                  |                                                |                                            | Select and modify   |
| John                     |                            | Shiar                   | SHOW   |                             | pouse         | No             | one           | <b>v</b> | 0  |                  |                                                |                                            | beneficiaries       |
| Scott                    |                            | Test                    | show   | 0                           | omestic Son   | No             | one           | •        | 0  |                  | 2 🔍                                            |                                            |                     |
| Ben                      |                            | Test                    | show   | F                           | riend         | No             | one           | •        | 0  |                  | 2 0                                            |                                            |                     |
| <ul> <li>Bacl</li> </ul> | k to Vision F              | inish Later             |        |                             |               |                |               |          |    | Go               | to Flexible Spendin                            | g Account (FSA) 🕨                          |                     |
|                          | dback Le                   | al Privacy Requiren     |        |                             |               |                |               |          |    |                  |                                                | natic Data Processing, In                  |                     |

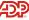

#### Be sure to choose the correct FSA

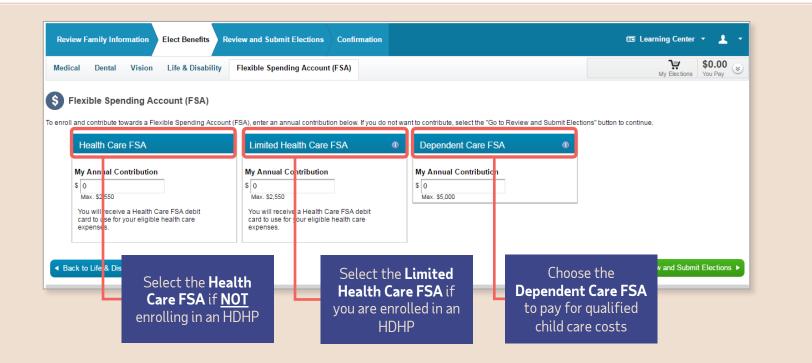

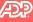

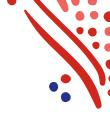

#### Review and submit your elections

View all benefit elections prior to submission, including dependents and beneficiaries

One click to modify selections

| Medical (edit)<br>Kaiser Permanente<br>KAI-HMO 1000-South                                                                                                |                                                                                                    |                                                                                                    |                                                                                                    |                                                                                                    |                                                                                                    |                                                                                                    |                                                                                                    |
|----------------------------------------------------------------------------------------------------|----------------------------------------------------------------------------------------------------|----------------------------------------------------------------------------------------------------|----------------------------------------------------------------------------------------------------|----------------------------------------------------------------------------------------------------|----------------------------------------------------------------------------------------------------|----------------------------------------------------------------------------------------------------|----------------------------------------------------------------------------------------------------|
| KAI-HMO 1000-South                                                                                                    |                                                                                                    | Who's Covere                                                                                                    | 1                                                                                                    |                                                                                                    |                                                                                                    |                                                                                                    |                                                                                                    |
|                                                                                                    | \$197.00                                                                                                    | Name                                                                                                    | Relationship                                                                                                    | Tax Dep                                                                                                    | Medical                                                                                                    | Dental                                                                                                    | Visi                                                                                                    |
| HMO<br>Employee and Spouse                                                                                                    |                                                                                                    | Irene Test                                                                                                    | Employee                                                                                                    |                                                                                                    | e                                                                                                    | Q                                                                                                    |                                                                                                    |
| View summary of benefits and coverage                                                                                                    |                                                                                                    | John Smith                                                                                                    | Spouse                                                                                                    | ×                                                                                                    | 6                                                                                                    | O                                                                                                    |                                                                                                    |
| Dental (edit)                                                                                                    |                                                                                                    |                                                                                                    |                                                                                                    |                                                                                                    |                                                                                                    |                                                                                                    |                                                                                                    |
|                                                                                                    | \$19.77                                                                                                    | 🔺 Coverage for                                                                                                    | non-tax dependents is sub                                                                                                    | ject to imputed income                                                                                                    | ь.<br>-                                                                                                    |                                                                                                    |                                                                                                    |
| Dental - PPO<br>Employee and Spouse                                                                                                    |                                                                                                    | Life Beneficia                                                                                                    | les                                                                                                    |                                                                                                    |                                                                                                    |                                                                                                    |                                                                                                    |
| View summary of benefits and coverage                                                                                                    |                                                                                                    | Name                                                                                                    | Relationship                                                                                                    | Beneficiary Typ                                                                                                    | . %                                                                                                    |                                                                                                    |                                                                                                    |
| Vision (edit)                                                                                                    |                                                                                                    | John Smith                                                                                                    | Spouse                                                                                                    | Primary                                                                                                    | 10                                                                                                    | 00                                                                                                    |                                                                                                    |
| VSP- Choice Vision Plan                                                                                                    | \$1.25                                                                                                    |                                                                                                    |                                                                                                    |                                                                                                    |                                                                                                    |                                                                                                    |                                                                                                    |
| Employee Only                                                                                                    |                                                                                                    |                                                                                                    |                                                                                                    |                                                                                                    |                                                                                                    |                                                                                                    |                                                                                                    |
| Actna Life Insurance Life<br>View summary of benefits and coverage<br>Actna Life Insurance Long Term Disability<br>View summary of benefits and coverage | \$0.00                                                                                                    |                                                                                                    |                                                                                                    |                                                                                                    |                                                                                                    |                                                                                                    |                                                                                                    |
| Flexible Spending Account (FSA) (edit)<br>Health Care FSA                                                                                                | \$625.00                                                                                                    |                                                                                                    |                                                                                                    |                                                                                                    |                                                                                                    |                                                                                                    |                                                                                                    |
| y Totals                                                                                                    |                                                                                                    |                                                                                                    |                                                                                                    |                                                                                                    |                                                                                                    |                                                                                                    |                                                                                                    |
| efits Cost                                                                                                    | \$218.02                                                                                                    |                                                                                                    |                                                                                                    |                                                                                                    |                                                                                                    |                                                                                                    |                                                                                                    |
| Contribution                                                                                                    | \$625.00                                                                                                    |                                                                                                    |                                                                                                    |                                                                                                    |                                                                                                    |                                                                                                    |                                                                                                    |
| iy.                                                                                                    |                                                                                                    |                                                                                                    |                                                                                                    |                                                                                                    |                                                                                                    |                                                                                                    |                                                                                                    |
| nthiy                                                                                                    | \$843.02                                                                                                    |                                                                                                    |                                                                                                    |                                                                                                    |                                                                                                    |                                                                                                    |                                                                                                    |
| Pay Period                                                                                                    | \$421.51                                                                                                    |                                                                                                    |                                                                                                    |                                                                                                    |                                                                                                    |                                                                                                    |                                                                                                    |
| ist click on each of the links below, read and acc                                                                                                    | ept the terms to submit y                                                                                                    | our elections.                                                                                                    |                                                                                                    |                                                                                                    |                                                                                                    |                                                                                                    |                                                                                                    |
| read and accept the Benefit Election Authorization                                                                                                    |                                                                                                    |                                                                                                    |                                                                                                    |                                                                                                    |                                                                                                    |                                                                                                    |                                                                                                    |
| read and accept the Flexible Spending Account Disclosure                                                                                                 |                                                                                                    |                                                                                                    |                                                                                                    |                                                                                                    |                                                                                                    |                                                                                                    |                                                                                                    |
| read and accept the Binding Arbitration Agreement                                                                                                    |                                                                                                    |                                                                                                    |                                                                                                    |                                                                                                    |                                                                                                    |                                                                                                    |                                                                                                    |
| d Domestic Partner Affidavit                                                                                                    |                                                                                                    |                                                                                                    |                                                                                                    |                                                                                                    |                                                                                                    |                                                                                                    |                                                                                                    |
|                                                                                                    | ketha Dorntal ETAPPO DEN12 ETAPPO DEN22 ETAPPO DEN22 ETA | Notes     \$19.77       EntAPPD CENTADO - California     \$19.77       EntAPPD CENTADO - California     \$19.77       Interfails PD Composition     \$12.55       SPC. Dolce Vision Plan     \$1.25       Ingle Set of Disability (edit)     \$0.00       Net a summary of benefits and coverage     \$0.00       Visit automary of benefits and coverage     \$0.00       Visit automary of benefits and coverage     \$0.00       Visit automary of benefits and coverage     \$0.00       Visit automary of benefits and coverage     \$0.00       Visit automary of benefits and coverage     \$0.00       Visit automary of benefits and coverage     \$0.00       Visit automary of benefits and coverage     \$0.00       Visit automary of benefits and coverage     \$0.00       Visit automary of benefits and coverage     \$0.00       Visit automary of benefits and coverage     \$0.00       Visit automary of benefits automary of benefits automar | Notes       Start       Start       Notes       Start       Notes       Notes <td< td=""><td>Works 2000-california       \$191.77       ▲ Coverage for non.tax dependents is exit         Wirth 2000-california       Image: Section 2000-california       Image: Section 2000-california         Wirth 2000-california       Image: Section 2000-california       Image: Section 2000-california         Wirth 2000-california       Status       Image: Section 2000-california         Virth 2000-california       Status       Image: Section 2000-california         Virth 2000-california       Status       Image: Section 2000-california         Virth 2000-california       Status       Image: Section 2000-california         Virth 2000-california       Status       Image: Section 2000-california         Virth 2000-california       Status       Image: Section 2000-california         Virth 2000-california       Status       Image: Section 2000-california         Virth 2000-california       Status       Image: Section 2000-california         Virth 2000-california       Status       Image: Section 2000-california         Virth 2000-california       Status       Image: Section 2000-california         Virth 2000-california       Status       Image: Section 2000-california         Virth 2000-california       Status       Image: Section 2000-california         Virth 2000-california       Status       Image: Section 2000-california</td><td>Note a Dontai     \$19.77       Coverage for non-tax dependents is subject to imputed income<br/>render PPO<br/>migrice and Boots<br/>and coverage     Lite Benefit Claries       Name     Relationship     Benefic Claries       Name     Relationship     Benefic Claries       Name     Relationship     Benefic Claries       Name     Relationship     Benefic Claries       Name     Relationship     Benefic Claries       Name     Relationship     Benefic Claries       Name     Relationship     Benefic Claries       Name     Relationship     Benefic Claries       Name     Relationship     Benefic Claries       Name     Relationship     Benefic Claries       Name     Relationship     Benues       Name     Relationship     Benues       Name     Relationship     Benues       Name     Secone     Primary</td><td>Works 2000-zatikrnis       \$19.77         PECAPPO DEI 2000-zatikrnis       Coverage for non tax dependents is subject to imputed income.         Windows 2000-zatikrnis       Life Beneficians 100         Windows 2000-zatikrnis       Marie Relationship Beneficiany Type %         Vindows 2000-zatikrnis       States         Vindows 2000-zatikrnis       Marie Relationship Beneficiany Type %         Vindows 2000-zatikrnis       States         Vindows 2000-zatikrnis       States         Vindows 2000-zatikrni       States      &lt;</td><td>Wath a Dortai       \$19.77         ExtraPTO DER localisments       Science         Implices and Boose       Implices and Boose         Wet a Science       Lie Beneficiants         Topices on Science       Science         State       Implices and Boose         Wet a Science       Science         Topices on Science       Science         State       Implices and Science         State       Science         State       Science         State       Science         State       Science         State       Science         State       Science         State       Science         State       Science         Science       Science         Science       Science         Science       Science         Science       Science         Science       Science         Science       Science         Science       Science         Science       Science         Science       Science         Science       Science         Science       Science         Science       Science         Science       Science</td></td<> | Works 2000-california       \$191.77       ▲ Coverage for non.tax dependents is exit         Wirth 2000-california       Image: Section 2000-california       Image: Section 2000-california         Wirth 2000-california       Image: Section 2000-california       Image: Section 2000-california         Wirth 2000-california       Status       Image: Section 2000-california         Virth 2000-california       Status       Image: Section 2000-california         Virth 2000-california       Status       Image: Section 2000-california         Virth 2000-california       Status       Image: Section 2000-california         Virth 2000-california       Status       Image: Section 2000-california         Virth 2000-california       Status       Image: Section 2000-california         Virth 2000-california       Status       Image: Section 2000-california         Virth 2000-california       Status       Image: Section 2000-california         Virth 2000-california       Status       Image: Section 2000-california         Virth 2000-california       Status       Image: Section 2000-california         Virth 2000-california       Status       Image: Section 2000-california         Virth 2000-california       Status       Image: Section 2000-california         Virth 2000-california       Status       Image: Section 2000-california | Note a Dontai     \$19.77       Coverage for non-tax dependents is subject to imputed income<br>render PPO<br>migrice and Boots<br>and coverage     Lite Benefit Claries       Name     Relationship     Benefic Claries       Name     Relationship     Benefic Claries       Name     Relationship     Benefic Claries       Name     Relationship     Benefic Claries       Name     Relationship     Benefic Claries       Name     Relationship     Benefic Claries       Name     Relationship     Benefic Claries       Name     Relationship     Benefic Claries       Name     Relationship     Benefic Claries       Name     Relationship     Benefic Claries       Name     Relationship     Benues       Name     Relationship     Benues       Name     Relationship     Benues       Name     Secone     Primary | Works 2000-zatikrnis       \$19.77         PECAPPO DEI 2000-zatikrnis       Coverage for non tax dependents is subject to imputed income.         Windows 2000-zatikrnis       Life Beneficians 100         Windows 2000-zatikrnis       Marie Relationship Beneficiany Type %         Vindows 2000-zatikrnis       States         Vindows 2000-zatikrnis       Marie Relationship Beneficiany Type %         Vindows 2000-zatikrnis       States         Vindows 2000-zatikrnis       States         Vindows 2000-zatikrni       States      < | Wath a Dortai       \$19.77         ExtraPTO DER localisments       Science         Implices and Boose       Implices and Boose         Wet a Science       Lie Beneficiants         Topices on Science       Science         State       Implices and Boose         Wet a Science       Science         Topices on Science       Science         State       Implices and Science         State       Science         State       Science         State       Science         State       Science         State       Science         State       Science         State       Science         State       Science         Science       Science         Science       Science         Science       Science         Science       Science         Science       Science         Science       Science         Science       Science         Science       Science         Science       Science         Science       Science         Science       Science         Science       Science         Science       Science |

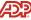

#### Review and print your confirmation

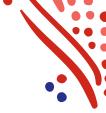

#### Important!

Your enrollment is **not complete** until you see this screen

You will receive an email notification indicating which benefits you elected

| Review Family Information Elect Benefits Review and                                                                                                   | Submit Elections Confirmation      |                                                       |                              |              | 🕮 Learnin           | Center - 🧘                                     | Employee Info 👻    | Print your                                                                                                    |
|----------------------------------------------------------------------------------------------------|------------------------------------|-------------------------------------------------------|------------------------------|--------------|---------------------|------------------------------------------------|--------------------|----------------------------------------------------------------------------------------------------|
| Confirmation<br>have successfully completed the enrolment process. Please print                                                                       | his confirmation for your records. |                                                       |                              | Click        | here to view and    | print your Tempora                             | ry Insurance Card. | temporary<br>insurance card                                                                                                    |
| Medical<br>Aetna (National)                                                                                                    | \$134.80                           | Vho's Covered                                         |                              | _            |                     |                                                |                    |                                                                                                    |
| Employee Only<br>View summary of benefits and coverage                                                                                                |                                    | Name<br>rene Test                                     | Employee                     | Tax I<br>Dep | ledical             | Dental                                         | Vision             |                                                                                                    |
| Dental<br>Waived                                                                                                    |                                    | John Smith<br>Stacey Test                             | Spouse<br>Daughter           | *            |                     |                                                | 6                  |                                                                                                    |
| Vision VSP Employee and Spouse View summary of benefits and coverage Life & Disability                                                                | \$2.50<br>J                        | ife Beneficiarie<br>Name<br>John Smith<br>Stacey Test | Relatio<br>Spouse<br>Daughte |              |                     |                                                | TotalSource        | Covered Dependents:                                                                                                    |
| Actna Life Insurance  <br>View summary of benefits and coverage<br>Actna Life Insurance Long Term Disability<br>View summary of benefits and coverage | \$0.00<br>\$0.00                   |                                                       |                              |              | Name:Ire<br>Employe | PEOS01 Compa<br>Date:02/01/201<br>services, To |                    | Get guarantee coverage. For verifica<br>benefits, please contact Member<br>Services at the number indicated<br>card.                                               |
| Flexible Spending Account (FSA)                                                                                                    |                                    |                                                       |                              |              |                     | oorary insurance                               |                    |                                                                                                    |
| Benefits Cost<br>FSA Contribution                                                                                                    | \$137.30<br>\$0.00                 |                                                       |                              |              | Print this term     | orary insurance                                | card               |                                                                                                    |
| ou Pay<br>Annually<br>Monthly<br>Per Pay Period<br>Exit                                                                                               | \$1,647.60<br>\$137.30<br>\$68.65  |                                                       |                              |              | i                   | dentifica                                      | tion purpos        | This temporary insurance card should be used for<br>ses only and does not prove membership or guarantee<br>tion of benefits, please contact Member Services at the |

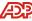

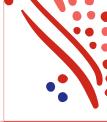

#### Now enroll in HSA and/or voluntary benefits

| nefit Enrollment                                                                     |                                             |               |              |                    |                            | × <sup>2</sup>         |
|--------------------------------------------------------------------------------------|---------------------------------------------|---------------|--------------|--------------------|----------------------------|------------------------|
| Review Family Information Elect Benefits Revie                                       | w and Submit Elections Confirmation         |               |              | an 1               | earning Center 🝷           | 🔔 Employee Info 👻      |
| Confirmation                                                                         |                                             |               |              |                    |                            |                        |
| In have successfully completed the enrollment process. Pleas                         | e print this confirmation for your records. |               |              | Click here to      | view and print your Ten    | porary insurance Card. |
|                                                                                      |                                             |               |              |                    |                            | Section                |
| Medical<br>Aetna (National)                                                          | \$134.80                                    | Who's Covered | 1            |                    |                            |                        |
|                                                                                      |                                             | Name          | Relationship | Tax Medical<br>Dep | Dental                     | Vision                 |
| Employee Only<br>View summary of benefits and coverage                               |                                             | Irene Test    | Employee     | 0                  |                            |                        |
| Dental                                                                               |                                             | John Smith    | Spouse       | ×                  |                            |                        |
| Vision     VSP Employee and Spouse View summary of benefits and coverage             | Confirmat                                   | ion F         | age          |                    | leneficiary Type<br>rimary | %<br>100               |
| 🕒 Life & Disability                                                                  |                                             | Stacey Test   | Daughter     | :                  | econdary                   | 100                    |
| Aetna Life Insurance  <br>View summary of benefits and coverage                      | \$0.00                                      |               |              |                    |                            |                        |
| Aetna Life Insurance Long Term Disability<br>View summary of benefits and coverage   | \$0.00                                      |               |              |                    |                            |                        |
| Flexible Spending Account (FSA)                                                      |                                             |               |              |                    |                            |                        |
|                                                                                      |                                             |               |              |                    |                            |                        |
| Ionthly Totals                                                                       |                                             |               |              |                    |                            |                        |
| onthly Totals<br>Benefits Cost                                                       | \$137.30                                    |               |              |                    |                            |                        |
| onthly Totals<br>Benefits Cost<br>FSA Contribution                                   | \$137.30<br>\$0.00                          |               |              |                    |                            |                        |
| nthly Totals<br>Benefits Cost<br>FSA Contribution<br>u Pay                           | \$0.00                                      |               |              |                    |                            |                        |
| onthly Totals<br>Benefits Cost<br>FSA Contribution<br>ou Pay<br>Annually             | \$0.00                                      |               |              |                    |                            |                        |
| lonthly Totals<br>Benefits Cost<br>FSA Contribution<br>ou Pay                        | \$0.00                                      |               |              |                    |                            |                        |
| Ionthly Totals<br>Benefits Cost<br>FSA Contribution<br>ou Pay<br>Annually<br>Monthly | \$0.00<br>\$1,647.60<br>\$137.30            |               |              |                    |                            |                        |

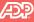

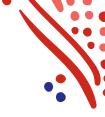

#### Complete HSA enrollment (if applicable)

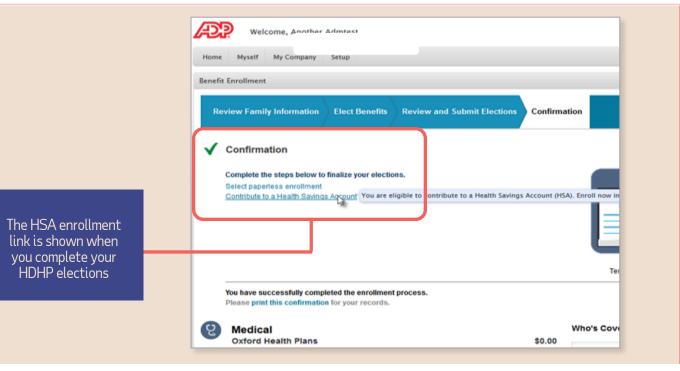

#### Important!

When contributing to an HSA, you are responsible for ensuring your contributions don't exceed the annual limits. If your employer contributes to your HSA, you MUST ensure the total employer contribution + your total personal contribution doesn't exceed the limit.

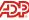

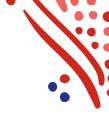

### Enrolling on TotalChoice voluntary benefits program

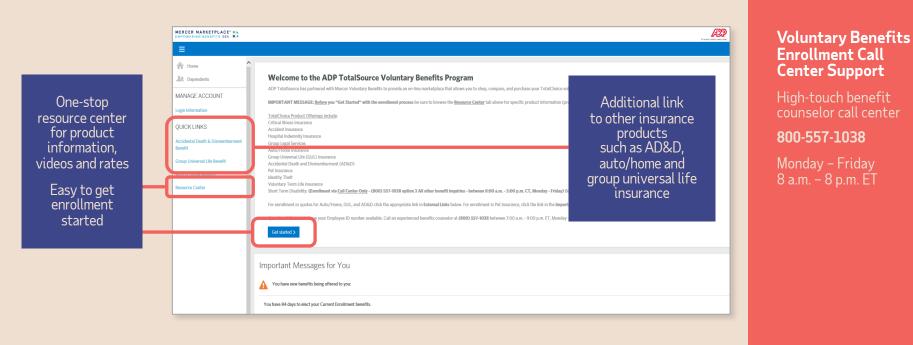

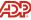

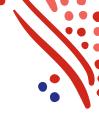

#### View elections on My TotalSource and ADP Mobile

| ctions display |                      | Coverage Dates          | Provider             | Current Plan              | Coverage level | Dependent/Beneficiary                                    | Monthly Cost | Plan Information |
|----------------|----------------------|-------------------------|----------------------|---------------------------|----------------|----------------------------------------------------------|--------------|------------------|
|                | Medical (Pre-Tax)    | 02/01/2014 - 05/31/2014 | Aetna (National)     | AETNTL                    | Employee       |                                                          | \$134.8      | 80 📀             |
|                | Dental (Pre-Tax)     | 02/01/2014 - 05/31/2014 |                      | Waived Due to Other Cover |                |                                                          |              |                  |
|                | Vision (Pre-Tax)     | 02/01/2014 - 05/31/2014 | VSP                  | VSP-                      | Employee+Spo   | ٥                                                        | \$2.5        | io 🜔             |
|                | Life                 | 02/01/2014 - 05/31/2014 | Aetna Life Insurance | Basic                     | Employee       |                                                          | \$0.0        | 0 📀              |
|                | Long-Term Disability | 02/01/2014 - 05/31/2014 | Aetna Life Insurance | LTD1                      |                |                                                          | \$0.0        | 0 📀              |
|                | FSA Health Care      | 02/01/2014 - 05/31/2014 |                      | Waived                    |                | ••••00 Verizon 🛠 10:00 AM 👘                              | 99% 1000     |                  |
|                | FSA Dependent Care   | 02/01/2014 - 05/31/2014 |                      | Waived                    |                | ADP Mobile                                               | 0            |                  |
|                | -                    |                         |                      |                           |                | Pay 2016<br>Jul 29<br>2016 NET GROSS<br>\$X,XXXXX \$XXXX | Reveal       |                  |
|                |                      |                         |                      |                           |                | VIEW STATEMENTS                                          |              |                  |

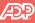

# Thank you!

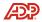